Flash Cookies Cleaner Crack Torrent For PC 2022

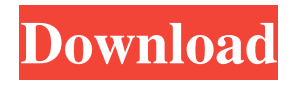

# **Flash Cookies Cleaner Crack Keygen Full Version Free X64 [Updated]**

Flash Cookies Cleaner Cracked Version is an application designed to scan your computer for the cookies saved by the Adobe Flash Player application in order to remove them. These cookies, also known as Local Shared Objects, are responsible for remembering the volume level on Flash video players and other settings for each website. Helping you save some disk space If you are not comfortable with having these settings saved on your computer you might want to delete them. The problem is that these cookies are not removed in the same way you clean the cookies saved by your browser. Actually, completely cleaning the browser has no effect on these items. Since every Flash cookie can save up to 100 kilobytes of information, the space used for an intensive Internet user can be quite significant. It is recommended to remove them if you want to clean your hard drive and to avoid the privacy issues. Quickly identify and remove cookies The application has an easy to use interface that allows you to detect and to delete all the cookies with a couple of clicks. You can also review the detected items before deciding to delete them. Unfortunately, you cannot select the items that you want to remove since the app deletes all the detected cookies. It has a small footprint and barely uses the CPU even when scanning or deleting cookies. The response time is above average since in our tests it detected and removed over eight hundred entries almost instantly. Straightforward with little features This app detected more items than the Adobe Website Storage Settings panel and removed them with no problems. However, it lacks the ability to change the maximum disk space for each cookie and to disable the local storage. In conclusion To sum it up, Flash Cookies Cleaner Full Crack is a useful application for the users that want to completely remove the browsing traces from their computer with minimum effort. After intense use of the computer for entertainment purposes you might want to give this little utility a try.Q: c++/cli array of classes throws access to modified closure I'm making a simple little game and I'm currently making it save in an XML file (using XmlWriter and XmlDocument). I have a class to hold all my objects (enemy, bullets, etc) and I made it inherit from a base class Enemy (which implements the interface IEnemy) to allow it to be used in a container. I have a container class (an array of Enemy) and I store them in an array and this works fine, but if I make an array of the base class (Enemy)

### **Flash Cookies Cleaner Crack Free Registration Code**

KeyMacro is a system that allows users to use the keyboard to switch between the languages (including those on the system settings) on Mac OS X. It also allows you to define and remember your last used system languages. When working, keymacro shows some

suggestions, but this is not enough to distinguish between the different suggestions. KeyMacro allows you to write only English characters or the name of another system language. However, you can choose the characters to use for those two options. You can use the Auto selection mode that selects the most suitable and the most used character for the option. KeyMacro also allows you to switch automatically between the languages that are currently selected. It can also send messages and change the keyboard layout in real-time. Language Converter Description: It is not uncommon for Mac users to deal with a Windows PC. And just when you get a new computer or when you must boot on another Mac, the simplest solution would be to install it. However, not all Windows PCs have the same keyboard and we must often perform major surgery on the keyboard when moving it into our Mac. In this case, Language Converter can be a lifesaver! With this software, you can convert any text from the Windows keyboard into an English Mac text and vice versa. Language Converter is a small application that allows you to add, replace or remove characters from the keyboard. When you choose a country, the application converts all the characters in that country. When you are finished, simply restart the application and it is ready to convert any text for you! Easily Translate PC Description: Anytime we need to translate a word, message, document or whatever we just want to use. To solve this problem, the application EasyTranslatePC is here. EasyTranslatePC is a small utility that allows you to translate a word, sentence or a document with the characters that are already saved on your system. It translates only one word at a time. You can save translations for each word in the folder where you save the application. Then you will just have to select the word and the program will translate it. You can also save the dictionary that you used. EasyTranslatePC uses only the words that you already have saved on your system, and does not use any online dictionary. Search Description: Search is the last and perhaps the best search engine for the Mac OS X. It is 1d6a3396d6

## **Flash Cookies Cleaner Crack Incl Product Key Download**

Please note that the program listed here is freeware (non-commercial). It was tested thoroughly for virus-free, malware and adware presence. To our best knowledge, Flash Cookies Cleaner is absolutely clean, but we recommend you to check the full version for complete If you are willing to find out how to stream movies from your computer on your TV. How about streaming sports games? And how about PC Music or TV shows? It seems that the new HDMI cable includes a USB port. This might be the best way for you to start using your Mac or PC. You can do so much with the power of the USB. The advantage of using the USB is that you can remove it when you no longer need it. This is a very convenient feature. You may not want to remove the USB when you want to play music on your computer. The USB has a variety of uses and is often found on mobile devices. How to stream If you want to stream media to your TV, the USB port may be the best choice. You can simply plug your iPhone, iPad or any other device that has the USB into your PC. When you are done, simply take out the USB and you are good to go. If you have a Media PC, you may simply plug a USB into it. Most of the Media PCs are multimedia computers. You can view, edit or record music, videos or any other files on the computer. You may also stream media to the TV. The media PC and TV may also have an HDMI port for you to connect them. If you do not own a TV, you may still stream media using a computer that has a Display port. This is a video or audio device that connects to the computer. You can also stream video from the computer to a DVD player. If you want to stream music to your favorite MP3 player, you can just plug it into the USB port. You can then start streaming music from your computer to the MP3 player. You can also use the USB port to play movies on your TV. This is one of the most popular uses of the USB. You may use it to play movies on your TV, or you may use it to stream movies to your computer. This is why there are USB ports on the back of many video players and some computer screens. You may also use the USB port to play video games from your computer to your TV. This may seem a little strange, but it is a common use. So

### **What's New in the Flash Cookies Cleaner?**

Adobe Flash Player 10,11,12,13,14,15,16,17,18,19,20,21,22,23,24,25,26,27,28,29,30,31,32,3 3,34,35,36,37,38,39,40,41,42,43,44,45,46,47,48,49,50,51,52,53,54,55,56,57,58,59,60,61,62, 63,64,65,66,67,68,69,70,71,72,73,74,75,76,77,78,79,80,81,82,83,84,85,86,87,88,89,90,91,92 ,93,94,95,96,97,98,99,100,101,102,103,104,105,106,107,108,109,110,111,112,113,114,115, 116,117,118,119,120,121,122,123,124,125,126,127,128,129,130,131,132,133,134,135,136,1

37,138,139,140,141,142,143,144,145,146,147,148,149,150,151,152,153,154,155,156,157,15 8,159,160,161,162,163,164,165,166,167,168,169,170,171,172,173,174,175,176,177,178,179 ,180,181,182,183,184,185,186,187,188,189,190,191,192,193,194,195,196,197,198,199,200, 201,202,203,204,205,206,207,208,209,210,211,212,213,214,215,216,217,218,219,220,221,2 22,223,224,225,226,227,228,229,230,231,232,233,234,235,236,237,238,239,240,241,242,24 3,244,245,246,247,248,249,250,251,252,253,254,255,256,257,258,259,260,261,262,263,264 ,265,266,267,268,269,270,271,272,273,274,275,276,277,278,279,280,281,282,283,284,285, 286,287,288,289,290,291,292,293,294,295,296,297,298,299,300,301,302,303,304,305,306,3 07,

# **System Requirements For Flash Cookies Cleaner:**

Minimum: OS: Mac OS X v10.5.8 or later (10.7 recommended) CPU: Dual-core Intel Mac (2.4Ghz recommended) Memory: 1GB RAM Disk Space: 4.5GB available space Graphics: Intel HD 4000, NVIDIA GeForce 650M recommended Primary Video Output: HDMI, DisplayPort, or DVI (DisplayPort recommended) Secondary Video Output: DVI-D, DisplayPort Audio Output: Headphone, Line in Additional Requirements

<http://asylumtheatre.com/?p=2684>

[https://krakmortreatingthe.wixsite.com/eretap/post/dbof-039-s-tmenu-1-93-2-0-crack-license](https://krakmortreatingthe.wixsite.com/eretap/post/dbof-039-s-tmenu-1-93-2-0-crack-license-code-keygen-free-latest-2022)[code-keygen-free-latest-2022](https://krakmortreatingthe.wixsite.com/eretap/post/dbof-039-s-tmenu-1-93-2-0-crack-license-code-keygen-free-latest-2022) <http://shoplidaire.fr/?p=143591> [https://teisporchetagvimer.wixsite.com/seochiobeadna::seochiobeadna:z1Mqb6IBjB:teisporch](https://teisporchetagvimer.wixsite.com/seochiobeadna::seochiobeadna:z1Mqb6IBjB:teisporchetagvimerpayjour@hotmail.com/post/chord-wizard-crack-free-mac-win-latest-2022) [etagvimerpayjour@hotmail.com/post/chord-wizard-crack-free-mac-win-latest-2022](https://teisporchetagvimer.wixsite.com/seochiobeadna::seochiobeadna:z1Mqb6IBjB:teisporchetagvimerpayjour@hotmail.com/post/chord-wizard-crack-free-mac-win-latest-2022) <http://f1groupconsultants.com/renamewand-crack-with-license-code-for-pc-2022/> <https://www.cch2.org/portal/checklists/checklist.php?clid=8867> <http://www.ecomsrl.it/chemmaths-crack-full-version/> <https://www.zonearticles.com/advert/g-desktop-suite-8-3-8-april-2022/> <http://galaxy7music.com/?p=27140> <https://www.macroalgae.org/portal/checklists/checklist.php?clid=8417> <https://explorerea.com/?p=535> <https://1w74.com/dxo-filmpack-crack-patch-with-serial-key-free-download/> [http://www.nextjowl.com/upload/files/2022/06/Ny5dZE41DL3JKPtbTw1X\\_07\\_ed405cfc6c0](http://www.nextjowl.com/upload/files/2022/06/Ny5dZE41DL3JKPtbTw1X_07_ed405cfc6c02edfee01f0db9691d327c_file.pdf) [2edfee01f0db9691d327c\\_file.pdf](http://www.nextjowl.com/upload/files/2022/06/Ny5dZE41DL3JKPtbTw1X_07_ed405cfc6c02edfee01f0db9691d327c_file.pdf) <http://marketingcolony.com/?p=19004> <https://altai-travel.com/content/uploads/2022/06/wedfaus.pdf> <https://halfin.ru/resource-meter-crack-lifetime-activation-code-latest-2022/> <https://advancees.com/?p=8430> <https://www.vialauretanasenese.it/wp-content/uploads/2022/06/takloui.pdf> <http://www.myai-world.com/?p=2562> <http://pzn.by/?p=13064>